# **Reading free Fallout 3 guide download Full PDF**

 $\Box\Box\Box\Box P$ hone4S COMPLETE GUIDE Blender Advanced Guide iPhone 5s and iPhone 5c GENIUS GUIDE Iron Man 3 Download Guide Bubble Witch 3 Saga Game Guide Unofficial FETTIlava Unity **THE Unity 2018 RET Yokai Watch 3 Game, 3DS, Blasters, Choices, Bosses, Tips,** Download, Beat the Game, Jokes, Guide Unofficial <u>FINNENDAN AND AN</u>TIONSOUBOK Guide V2 - Magic Tiles 3 Game, Mods, Apk, Online, Download, App, Unblocked, Free, Tips, Guide Unofficial A First Course In Computers 2003 Edition Galaxy S 4 Survival Guide: Step-by-Step User Guide for Galaxy S 4: Getting Started, Using eMail, Taking Photos and Videos, and Learning Hidden Tips and Tricks Yokai Watch 3 Game Guide, Tips, 3DS, Medallium, Fruit, Bosses, Weapons, Items, Walkthrough, & More חחחחחחחח חחח א Python מחחחחחחחח Real Racing 3 Game Hacks, Mods, Wiki, Apk, Download Guide Unofficial FEDERATORE PERMITHER **DINDONONONONONONONON Learn Hbase in 24 Hours The Shortcut Guide to Subject** Alternative Name Certificates Unity5 $\text{OPT}$  Chemical Analysis of Antibiotic Residues in Food PRO WAP, <u>חחחחחחחחחחחחח</u> החזות והSQuBOK Guide V3<sup>-</sup> Writer's Workshop for the Common Core Absolute Beginner's Guide to Microsoft Windows XP Media Center Advances in Statistical Bioinformatics The Field Guide to Hacking Sewing Supplies Handy Pocket Guide Unity Unity 2019 **PHOTO REPC 21 (PRIPIPIPIPIPI**) 2016 1 | 2016 | Pad Air Guide Family Guide London User Guides, Manuals, and Technical Writing FIFINE AND FITH Kid's Guide to Boston Web guide Teaching Jewish Holidays All New Kindle Fire HD Complete Guide for Seniors Photographer's Guide to the Panasonic Lumix DC-LX100 II Ubuntu 9.04 Desktop Guide iPhone 5s Guide

#### **わかるiPhone4S COMPLETE GUIDE** *2011-11-29*

iphone4sのすべてがわかる決定版 基本操作から各種設定 実践アプリの使い方まで 大きな画面で丁寧に解説 巻末には もっと便利になる活用テクニックと 困ったと hononnonnonnon ios5∩nonicloud∩non

#### **Blender Advanced Guide** *2003-11*

 $\Box \Box \Box \Box \Box \Box \Box \Box$ blender  $\Box \Box \Box$ 

#### **iPhone 5s and iPhone 5c GENIUS GUIDE** *2013-09-28*

 $\Pi$  $\Pi$  $\Pi$  mac fan 2013 $\Pi$ 1 $\Pi$  $\Pi$  $\Pi$  $\Pi$ 

#### **Iron Man 3 Download Guide** *2014-11-01*

are you a fan of the game do you want to install and play the game on any phone pc or tablet this guide will help you install on the kindle kindle hd kindle hdx any android phone tablet pc or iphone ipad following this guide you can get the game installed and begin playing right away in as little as a few minutes help tips strategies getting coins walkthroughs and the complete guide are also included with the order when you download you will get how to install the game on kindle fire hd hdx iphones ipads android phones and even on your pc using facebook the complete game guide covering everything you need to know about playing the game additional strategies used by some of the most successful players in the game disclaimer this guide is not associated affiliated or endorsed by the games creator and or owner

# *Bubble Witch 3 Saga Game Guide Unofficial 2017-02-27*

unofficial guide in addition to purchasing this ebook feel free to signup for our free guide supplement program by copying the link below you will gain access to the latest updates for the most popular online apps and video games sign up for free below emailsignupform subscribemenow com advanced tips strategy guide this is the most comprehensive and only detailed guide you will find online available for instant download on your mobile phone ebook device or in paperback form with the success of my hundreds of other written guides and strategies i have written another advanced professional guide for new and veteran players this gives specific strategies and tips on how to progress in the game beat your opponents acquire more coins and currency plus much more here is what you will be getting when you purchase this professional advanced and detailed game guide professional tips and strategies cheats and hacks beat levels get 3 stars get the high score get tons of powerups secrets tips cheats unlockables and tricks used by pro players how to get tons of cash coins plus much more all versions of this guide have screenshots to help you better understand the game there is no other guide that is as comprehensive and advanced as this one you will be glad that you purchased this guide and will benefit from it greatly compared to the other less effective guides out there purchase now and crush your opponents become a pro player today for support and more information on our products please visit hiddenstuffentertainment com disclaimer this product is not associated affiliated endorsed

certified or sponsored by the original copyright owner all trademarks and registered trademarks appearing on this ebook are the property of their respective owners

# **新・明解Java入門** *2016-06-24*

CONGENINOOG DE SANG TUGA JAVANG JAVANG JAVANG DE SANG TIGAGA JAVANG ALANG DE SANG DE SANG TIGAGA DE SANG JAVAN 文字だけを拡大することや 文字列のハイライト 検索 辞書の参照 引用などの機能が使用できません 2007年8月刊行 18刷のロングセラー 明解java 入門編 の改訂  $\Box$  hecha non ohonona nonononajavanon nononona anonononona javanonon nonononona グラミングの本質を わかりやすく解き明かす また 今回の改訂要素として 新章 例外処理 が加わります 著書一流のていねいな解説により 初めてプログラミングを学ぶ人 enaponaponapona ngajavanaponapona nggavanaponaponapona

# Unity $\Box$  Unity 2018 $\Box$

はじめてでも安心 最高のunity入門書 この電子書籍は固定レイアウト型で配信されております 固定レイアウト型は文字だけを拡大することや 文字列のハイライト 検索 辞書の参照 引用などの機能が使用できません unity 2018に最速対応 やさしい解説とイラストでゲームの作り方を丁寧に解説 本書の特徴 初めてゲーム制作にチャレ <u>oonnaana annana2d∩nnanananana annananananananan annananananan</u> unity∩∩n annan condistionation de and continued and continued continued and continued continued and continued and continued a 開始することができます ゲームを面白くするためのヒントを掲載 unityの使い方だけでなく ゲームの設計方法 レベルデザインなど ゲームを面白く作るための知識も紹 nnnnn

# **Yokai Watch 3 Game, 3DS, Blasters, Choices, Bosses, Tips, Download, Beat the Game, Jokes, Guide Unofficial** *2019-05-13*

unofficial guide do you want to dominate the game and your opponents do you struggle with making resources and cash do you want the best items would you like to know how to download and install the game if so we have got you covered we will walk you through the game provide professional strategies and tips as well as all the secrets in the game what you ll discover inside how to download install the game professional tips and strategies beat the game secrets tips unlockables and tricks used by pro players how to get tons of resources plus much more so what are you waiting for once you grab a copy of our guide you ll be dominating the game in no time at all get your pro tips now scroll to the top of the page and click add to cart to purchase instantly disclaimer this product is not associated affiliated endorsed certified or sponsored by the original copyright owner

# **ソフトウェア品質知識体系ガイド(第2版)-SQuBOK Guide V2-** *2014-11-28*

come description description data is vertical and the second square variation in the complete variation of the تحم الموادي والموالي المواطن المواطن المواطن المواطن المواطن المواطن المواطن المواطن المواطن المواطن المواطن لفافة المواقفة المناسبة المائة المائة المائة المائة المائة المائة المائة المائة المائة المائة المائة المائة ال comported control to the control of the control of the control of the control of the control of the control of

# *Magic Tiles 3 Game, Mods, Apk, Online, Download, App, Unblocked, Free, Tips, Guide Unofficial 2018-07-28*

unofficial guide do you want to dominate the game and your opponents do you struggle with making resources and cash do you want the best items would you like to know how to download and install the game if so we have got you covered we will walk you through the game provide professional strategies and tips as well as all the secrets in the game what you ll discover inside how to download install the game professional tips and strategies cheats and hacks beat levels get the high score get powerups secrets tips cheats unlockables and tricks used by pro players how to get tons of resources plus much more so what are you waiting for once you grab a copy of our guide you ll be dominating the game in no time at all get your pro tips now scroll to the top of the page and click add to cart to purchase instantly disclaimer this product is not associated affiliated endorsed certified or sponsored by the original copyright owner

# **A First Course In Computers 2003 Edition** *2009-11-01*

this book offers an in depth study of computer concepts and step by step procedure in explaining the ms office package a separate section is devoted to e mails and introduction to design the cd contains visual explanation of the working of the ms of

# **Galaxy S 4 Survival Guide: Step-by-Step User Guide for Galaxy S 4: Getting Started, Using eMail, Taking Photos and Videos, and Learning Hidden Tips and Tricks** *2019-10-08*

the galaxy s 4 is one of the best selling android phones on the market today as a result the galaxy s 4 is packed full of new features never before seen on any android phone such as air gestures multi window applications eye tracking and the ability to view a video while using another application this guide will introduce you to these new features and show you how to use them this book gives task based instructions without using any technical jargon learning which buttons perform which functions is useless unless you know how it will help you in your everyday use of the galaxy s 4 therefore this guide will teach you how to perform the most common tasks instead of presenting arbitrary instructions in lengthy paragraphs this book gives unambiguous simple step by step procedures additionally detailed screenshots help you to confirm that you are on the right track this survival guide also goes above and beyond to explain secret tips and tricks to help you accomplish your day to day tasks much faster if you get stuck just refer to the troubleshooting section to figure out and solve the problem here are just a few of the topics covered in the galaxy s 4 survival guide organizing home screen objects transferring files to the galaxy s 4 using a pc or mac calling a frequently dialed number switching to a bluetooth headset during a voice call assigning a photo to a contact adding a contact to the reject list saving attachments from text messages sending a text message to an entire group clearing personal data creating an animated photo creating a panoramic photo sharing a photo with the people tagged in it ignoring new messages in a

new email conversation closing applications running in the background maximizing battery life using mp3 s as ringtones blocking calls notifications alarms and the led indicator making the phone open applications and menus faster

# **Yokai Watch 3 Game Guide, Tips, 3DS, Medallium, Fruit, Bosses, Weapons, Items, Walkthrough, & More** *2020-09-17*

unofficial guide advanced tips strategy guide this is the most comprehensive and only detailed guide you will find online available for instant download on your mobile phone ebook device or in paperback form with the success of my hundreds of other written guides and strategies i have written another advanced professional guide for new and veteran players this gives specific strategies and tips on how to progress in the game beat your opponents acquire more coins and currency plus much more here is what you will be getting when you purchase this professional advanced and detailed game guide professional tips and strategies cheats and hacks secrets tips unlockables and tricks used by pro players how to get tons of cash coins plus much more all versions of this guide have screenshots to help you better understand the game there is no other guide that is as comprehensive and advanced as this one you will be glad that you purchased this guide and will benefit from it greatly compared to the other less effective guides out there purchase now and crush your opponents become a pro player today disclaimer this product is not associated affiliated endorsed certified or sponsored by the original copyright owner all trademarks and registered trademarks appearing on this ebook are the property of their respective owners

# *文系でも必ずわかる 中学数学×Python 超簡単プログラミング入門 2016-08-04*

compondatory or an additional discussion with the control of a control control of a control or and control or entration controlational composition and ai dopendent controlation and composition and composition and composit 分野で利用されているプログラミング言語です そうした分野のソフトウェア開発に数学の知識は必須と言われています ならばpythonプログラミングと数学を同時に学 compared to the control of the control of the control of the control of the control of the control of the control of the control of the control of the control of the control of the control of the control of the control of す 数学としてはまさに一歩目 中学一年生に戻ったつもりで わかるところ からやり直しましょう 数学が苦手ならなおさら 急がば回れ がお薦めです 傾き 切片 垂直 交点 連立方程式 垂直二等分線など 確かに昔やったよな とおぼろげに覚えているところを もう一度しっかり理解できます これならごくシンプルな数式ばかりなので 数学は苦手 control contrological contrological contrological contrological control control control control control control ルな数式をプログラムにすることで プログラミングとpythonに自然に慣れて ソフトウェア開発の基礎を身に付けていくことができます 直線だけじゃ何もできないので to changebooker and the company the control the company control and the control and the control of 機械学習の一歩目に踏み込むことまでできるのです 入門レベルだからと遠慮せずに 本書でそこまで行ってみましょう

# **Real Racing 3 Game Hacks, Mods, Wiki, Apk, Download Guide Unofficial** *2022-03-30*

unofficial guide version advanced tips strategy guide this is the most comprehensive and only detailed guide you will find online available for instant download on your mobile phone ebook device or in paperback form here is what you will be getting when you purchase this professional advanced and detailed game guide professional tips and strategies cheats and hacks secrets tips cheats unlockables and tricks used by pro players how to get tons of cash coins plus much more disclaimer this product is not associated affiliated endorsed certified or sponsored by the original copyright owner all trademarks and registered trademarks appearing on this ebook are the property of their respective owners

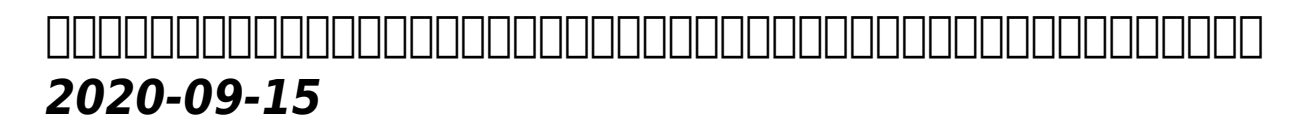

condigational component and according the component and condigation and condigate the component of the condigation of the condigation of the condigation of the condigation of the condigation of the condigation of the condi composition the control control or control the control micropython ver2 0 control lego mindstorms ev3を用いるロボットプログラミングもpythonで自由自在 ソースコードの解説が丁寧だから大丈夫 プログラムを書いて すぐロボットが動く n∏stem תחתחתחתחת הם מספרת המקום open roberta lab 語pythonが注目されています 人工知能 ai を応用したアプリケーション開発やビッグデータ解析 ロボットアプリケーション開発などの分野でよく使用されており さ らに初心者のプログラミング学習にも向いています したがって pythonを学ぶことは ロボットプログラミングを始めたい人にとって大いに意味があります 本書では ev3000000python000000000 2000000000000000000 ev300000000000000000 python 0 プログラムを説明します pythonのプログラムの説明では ev3ソフトウェアのプログラム中のブロックに相当する手続きがどこで使われているかについても説明しま す 主な内容 1章 はじめに 2章 プログラミングの準備をしよう 3章 ロボットプログラミングをはじめよう 4章 ロボットを動かしてみよう 基本プログラム ステータス המחממה מסממים המחממים בכל המחממים המחממים במחממים המחממים המחממים המחממים במחממים <u>n danabahadan danabahadan danabahadan danabahadan 60 danabahada danabahada</u> 力学 機構 力学 機構のための数学的準備 力学の基礎 基本的な機構 車輪移動機構 ロボットアームとエンドエフェクター 7章 実践してみよう ボタンを押してすぐに実行す **0 000000000000000000000000 0000000 0000 8**0 open roberta lab open roberta lab **no nonno** no グラミング 保存と読み込み シミュレーター ロボットの設定 open roberta lab からev3 を動かす 付録a リファレンス この商品は紙の書籍のページを画 contribution accomplianting contribution the contribution teleconomic teleconomic university to the contributi **CODODODO** 

#### *Learn Hbase in 24 Hours 2009*

hbase data storage technology is rapidly adopted by traditional rdms users unlike rdms where scaling the server vertically for a huge data is a big challenge with hbase you can do this easily it allows you to integrate with hadoop s mapreduce framework for massively parallelized data processing jobs many expert and beginners are asking for a point to point guide that helps them to get a complete insight on hbase working this book will answer all their queries and give them a complete tour of hbase technology in this edition you will begin with some very basic concept like hbase s architecture including the storage format write ahead log background processes and some of the advance topics you will also learn about accessing hbase with native java clients how to tune clusters design schemas copy tables etc so far if tracking other resources for hbase have disappointed you you must try this e book it is cheap easy to comprehend and concise in its content the examples and images are an additional benefit of this book while to enhance your knowledge pool for related topics more referrals and links are provided table of contents chapter 1 introduction chapter 2 architecture data flow and use cases storage mechanism in hbase hbase architecture and its important components data flow in hbase hbase vs hdfs chapter 3 installation guide how to download hbase tar file stable version hbase standalone mode installation hbase pseudo distributed mode of installation hbase fully distributed mode installation chapter 4 shell and general commands general commands tables managements commands data manipulation commands cluster replication commands chapter 5 handling tables creation of table with rows and column names placing values into tables and retrieving values from table retrieving

inserted values in hbase shell mode chapter 6 limitations advantage problems chapter 7 troubleshooting

# **The Shortcut Guide to Subject Alternative Name Certificates** *2016-06-21*

はじめてゲーム制作に取り組む人に最適 この電子書籍は固定レイアウト型で配信されております 固定レイアウト型は文字だけを拡大することや 文字列のハイライト 検索 辞 書の参照 引用などの機能が使用できません unityの使い方と ゲームを作るためのヒントが満載の一冊です 本書の特徴 ポイント1 初めてゲーム制作にチャレンジする人 companding anti-production designation between the theorem unity unity that the change of the contract of the c لمحمد مامولولود المواصور المحمد المحمد المصدر المحمد المصدر المحمد المعارض المعارض المعارض المعارض を開始することができます ポイント3 ゲームを面白くするためのヒントを掲載 unityの使い方だけでなく ゲームの設計方法 レベルデザインなど ゲームを面白く作るた の カロロロロロロロロロロ

#### **Unity5の教科書** *2011-11-29*

an insightful exploration of the key aspects concerning the chemical analysis of antibiotic residues in food the presence of excess residues from frequent antibiotic use in animals is not only illegal but can pose serious health risks by contaminating products for human consumption such as meat and milk chemical analysis of antibiotic residues in food is a single source reference for readers interested in the development of analytical methods for analyzing antibiotic residues in food it covers themes that include quality assurance and quality control antibiotic chemical properties pharmacokinetics metabolism distribution food safety regulations and chemical analysis in addition the material presented includes background information valuable for understanding the choice of marker residue and target animal tissue to use for regulatory analysis this comprehensive reference includes topics on general issues related to screening and confirmatory methods presents updated information on food safety regulation based on routine screening and confirmatory methods especially lc ms provides general guidance for method development validation and estimation of measurement uncertainty chemical analysis of antibiotic residues in food is written and organized with a balance between practical use and theory to provide laboratories with a solid and reliable reference on antibiotic residue analysis thorough coverage elicits the latest scientific findings to assist the ongoing efforts toward refining analytical methods for producing safe foods of animal origin

# **Chemical Analysis of Antibiotic Residues in Food** *2000-07-04*

the essentials of the technology that delivers internet content to wireless devices wireless application protocol wap are explained in this book ideal for any developer who needs to develop and deploy this cutting edge application

# *PRO WAP, 2020-11-21*

ソフトウェア品質に関する膨大な技術を整理 体系化 本書は ソフトウェア itシステムの専門家である著者らが長年取り組んできたソフトウェアの品質について体系立てて整 理し 簡潔に解説したものです 第1版発行から13年 第2版から6年が経過し ソフトウェアを取り巻く環境は大きく変化しました これを踏まえ 従来の内容を見直し 最新

の技術 ai iotなど の品質についても大幅に加筆しました 本書の情報をもとに ソフトウェアの品質がどのようなものであるのか どのように品質を確保するか といった検 討が可能になります ソフトウェアに携わるすべての方におすすめの一冊です このような方におすすめ ソフトウェア開発者 管理者 品質保証に携わる技術者など 主要目次 序 章 squbokガイド 概略 第1章 ソフトウェア品質の基本概念 第2章 ソフトウェア品質マネジメント 第3章 ソフトウェア品質技術 第4章 専門的なソフトウェア品質 nomon n5n oonononononon

#### *ソフトウェア品質知識体系ガイド (第3版) -SQuBOK Guide V3- 2014-01-09*

writing instruction expert warren combs presents a step by step plan for teaching writing workshops that are aligned to the common core state standards the book is filled with practical mini lessons strategies and tools for every stage of the writing process from prewriting through publication scripting is provided to show teachers how to model each strategy for students in addition dr combs shows how teachers can use the following elements the concepts voice pictures and flow to help students understand the essential elements of writing the words invite model write look and learn to model effective writing for students and have them learn from your example revision strategies such as jot and blend combining sentences writing leads and writing closes peer revision using peer assisted learning systems pals student self assessment rubrics the book also includes scoring guides and pacing guides to help teachers implement writing workshops more easily as dr combs demonstrates you can give workshops more structure while still making writing come alive for your students

# **Writer's Workshop for the Common Core** *2004*

although the windows xp media center is designed as a consumer product it is actually more complex than the conventional computer and home entertainment devices it replaces that s why this book written in the fun friendly absolute beginner s style is required reading for buyers of these multitasking media centric machines it is written in an easy to understand tone that won t confuse readers with lots of technical jargon

# **Absolute Beginner's Guide to Microsoft Windows XP Media Center** *2013-06-10*

this book describes the integration of high throughput bioinformatics data from multiple platforms to inform our understanding of the functional consequences of genomic alterations

# *Advances in Statistical Bioinformatics 2018-06-25*

in the field guide to hacking the practises and protocols of hacking is defined by notions of peer production self organised communities and the intellectual exercise of exploring anything beyond its intended purpose demonstrated by way of dim sum labs hackerspace and its surrounding community this collection of snapshots is the work generated from an organic nebula culled from an overarching theme of exploration curiosity and output this book reveals a range of techniques of both physical and digital documented as project case studies it also features contributions by researchers artists and scientists from prominent institutions to offer their perspectives on what it means to hack althogether a manual to

overcome the limitations of traditional methods of production

# *The Field Guide to Hacking 2017-05-01*

this mini book is packed with mega information on choosing and using fabric for quilters best selling author carla crim of scientific seamstress shares 65 essential nuggets of information on everything from sewing machines and cutting tools to pins elastic and thread tuck it in your purse and take it with you to classes or your favorite shop the handy size is perfect for your life on the go

# **Sewing Supplies Handy Pocket Guide** *2019-06-27*

はじめてでも安心 最高のunity入門書 この電子書籍は固定レイアウト型で配信されております 固定レイアウト型は文字だけを拡大することや 文字列のハイライト 検索 高度の 100000000000000 unity 2019@000 000unity@00000000000000000 00000 0000000000 レンジする人に最適 最初は簡単な2dゲームの制作からスタートし 徐々に難しいゲームへと進めていきます サンプルゲームの制作を通じて unityの機能と ゲームを作 <u>annononononono annononononononono c onononononono annonononononono annon</u> を開始することができます ゲームを面白くするためのヒントを掲載 unityの使い方だけでなく ゲームの設計方法 レベルデザインなど ゲームを面白く作るための知識も nnnnnn

# Unity<sup>[11]</sup> Unity 2019[111] 2015-11-24

この商品はタブレットなど大きいディスプレイを備えた端末で読むことに適しています また 文字だけを拡大することや 文字列のハイライト 検索 辞書の参照 引用などの機 בולוסטרוסולוסוס היום היום המחמורוסולוסוס היום מסטרוסוסוסוס היום המחמורות היום מסוכנים היום החמורות ה 2000 200000000 201 2000000049 20000 00490000000 00000 000 000000 000000 0000 000 ン pdf pdf編集 コピペ 画面デザイン クラウド管理 パス 管理 ビューワー 情報編集 リネーム リサイズ 楽曲判定 再起動防止 画像分析 特集2 初めて  $[] \label{thm:main} \text{Quadrat} \text{Quadrat}$ רורומרומרות המחמחה מהחמחה ב-14 מה המחמחה החמחה המחמחה המה המהחמחה המחמחה החמ

# *日経PC 21 (ピーシーニジュウイチ) 2016年 1月号 [雑誌] 2014-01-01*

ipad air is packed with advanced technology all within a 7 5 milimeter frame that s just one pound in weight this ebook written by best selling author t a rudderham and brought to you by the expert team at ios guides reveals everything you need to know about ipad air and ios 7 suitable for both beginners and intermediate users alike ipad air guide is packed with high resolution images and written with clear concise text split into five chapters the book covers basics from talking to siri and setting up email accounts to advanced tuition including splitting the keyboard in two and editing photos chapter 1 getting started chapter 2 apps chapter 3 get social chapter 4 settings chapter 5 advanced tips download this ebook today to learn everything you need to know about ipad air

# **iPad Air Guide** *2016-03-01*

a family focused guidebook to london for traveling with children ages 4 to 12 dk eyewitness travel family guide london gives parents with children ages 4 to 12 the specific family friendly information they need to plan a vacation to a city with an abundance of history outstanding museums unrivaled theater and beautiful parks go treasure hunting at the foundling museum

ice skating at somerset house and explore can t miss sights such as st paul s cathedral and westminster abbey what s inside each major sight is treated as a hub destination around which to plan a day plus dk s custom illustrations and reconstructions of city sights give real cultural insight let off steam suggestions and eating options around each attraction enable the entire family to recharge maps outline the nearest parks playgrounds and public restrooms take shelter sections suggest indoor activities for rainy days dedicated kids corner features include cartoons quizzes puzzles games and riddles to inform and entertain young travelers listings provide family friendly hotels and dining options written by travel experts and parents who understand the need to keep children entertained while enjoying family time together dk eyewitness travel family guide london offers child friendly sleeping and eating options detailed maps of main sightseeing areas travel information budget guidance age range suitability and activities for london

# *Family Guide London 2014-06-19*

this book is intended for anyone whose job involves writing formal documentation it is aimed at non native speakers of english but should also be of use for native speakers who have no training in technical writing technical writing is a skill that you can learn and this book outlines some simple ideas for writing clear documentation that will reflect well on your company its image and its brand the book has four parts structure and content through examples you will learn best practices in writing the various sections of a manual and what content to include clear unambiguous english you will learn how to write short clear sentences and paragraphs whose meaning will be immediately clear to the reader layout and order information here you will find guidelines on style issues e g headings bullets punctuation and capitalization typical grammar and vocabulary mistakes this section is divided alphabetically and covers grammatical and vocabulary issues that are typical of user manuals

# **User Guides, Manuals, and Technical Writing** *2007-07*

before you plan your family s next excursion get some help from a travel professional and your kids the kid s guide series lets the kids help plan your trip and guides you as you explore your destination inside you ll find kid tested tips on where to go where to eat what to see and where to get the best souvenirs along the way your kids will be engaged by reading and sharing fun acts and cool travel tips awesome games and quizzes keep the family entertained fun for both visiting and local kids

#### **電気化学および工業物理化学** *2014-04-15*

this 6 hour free course taught the basic skills for making effective use of the internet

# **Kid's Guide to Boston** *1997*

the consummate encyclopedia of holiday activities

# *Web guide 2019-02-26*

this is manual for the latest generation of kindle e readers and fire tablets kindle voyage kindle paperwhite fire hd 6 fire hd 8 fire hd 10 and fire hdx 8 9 for easy usability and maximum functionality in this book you re going to learn the essential features of fire tablet hd series and some untapped information you never know you can achieve with your amazon fire hd as you read further in this book you will learn how to start up your amazon fire hd register it or de register it buy books and apps from your device sideload a digital publication purchased from amazon website transferring files music videos and even get content downloaded to your fire hd create a household access and share content you re going to learn how to personalize your device and how to use your fire hd and lot more it s straight to solution guide without additional over long boring details by the time you finish reading this book you re going to know all you need to make use of your fire hd like a pro and make it serve you better

# *Teaching Jewish Holidays 2009-08*

photographer s guide to the panasonic lumix dc lx100 ii is a complete guide to the use of the lx100 ii camera the 200 page book shows beginning and intermediate photographers how to capture excellent images and video sequences with the lx100 ii the book explains the use of autofocus manual focus aperture shutter speed exposure compensation white balance iso and all other settings of the camera the book discusses the camera s options for playback setup and customizing the operation of its controls the book contains more than 300 color photographs showing the camera s controls display screens and menus the book includes photographs taken using the many creative settings of the camera including the photo style settings the filter settings picture effects which provide the ability to customize the appearance of images in dramatic ways and the camera s features for burst shooting and shooting in high contrast lighting conditions the book explains how to use the lx100 ii s innovative features such as light composition and sequence composition which enable the creation of multiple exposures of scenes with bright flashes such as fireworks or scenes involving motion such as sports events the book includes a full discussion of the video recording abilities of the lx100 ii camera which offers manual control of exposure and focus during movie recording and provides ultra high definition 4k recording of motion pictures the book also explains the camera s features for extracting still images from 4k video and using the post focus feature to select a sharply focused image after a shooting session in three appendices the book discusses accessories for the lx100 ii including cases power supply options and other items and includes a list of websites and other resources for further information the book includes an appendix with helpful quick tips that explain how to take advantage of the camera s features in the most efficient ways possible the book has a full table of contents and comprehensive index

# **All New Kindle Fire HD Complete Guide for Seniors**

the official ubuntu desktop guide contains information on how to using ubuntu in a desktop environment

# **Photographer's Guide to the Panasonic Lumix DC-LX100 II**

discover everything you need to know about iphone 5s with this in depth guide written by best selling author t a rudderham and brought to you by the expert team at ios guides this ebook is suitable for both beginners and intermediate users alike you ll learn the very basics such as syncing with itunes and setting up emails through to advanced tips such tweaking photos and seeing your frequent locations also included are detailed tutorials related to the latest technologies included with iphone 5s you ll discover how to film and edit slow motion videos capture multiple photos using burst mode and how to add and use a fingerprint each chapter is color coded so you can easily navigate your way from section to section the book also contains hundreds of images and screenshots to help you learn quicker and more efficiently this is the perfect guide for those looking for tips secrets and tuition for their new iphone 5s

# **Ubuntu 9.04 Desktop Guide**

# **iPhone 5s Guide**

- [nissan patrol gq y60 manual cmpro Copy](https://2021philips.mombaby.com.tw/i/pdf/slug?DOC=nissan%20patrol%20gq%20y60%20manual%20cmpro.pdf)
- how to grow marijuana at home in 60 days a complete step by step quide to growing [cannabis in the comfort of your home .pdf](https://2021philips.mombaby.com.tw/u/pdf/slug?BOOK=how%20to%20grow%20marijuana%20at%20home%20in%2060%20days%20a%20complete%20step%20by%20step%20guide%20to%20growing%20cannabis%20in%20the%20comfort%20of%20your%20home.pdf)
- [musky motive guide service \(Read Only\)](https://2021philips.mombaby.com.tw/p/doc/exe?DOC=musky%20motive%20guide%20service.pdf)
- [caps platinum mathematics teachers guide grd 9 .pdf](https://2021philips.mombaby.com.tw/y/ebook/exe?EPUB=caps%20platinum%20mathematics%20teachers%20guide%20grd%209.pdf)
- [miracle on main street \(Read Only\)](https://2021philips.mombaby.com.tw/k/ebook/data?PDF=miracle%20on%20main%20street.pdf)
- [se bambi fosse trans \(PDF\)](https://2021philips.mombaby.com.tw/u/pdf/slug?DOC=se%20bambi%20fosse%20trans.pdf)
- [economics march 2014 question paper and memorandum Copy](https://2021philips.mombaby.com.tw/v/book/data?EBOOK=economics%20march%202014%20question%20paper%20and%20memorandum.pdf)
- [florence grace from the bestselling author of the hourglass Copy](https://2021philips.mombaby.com.tw/l/pdf/goto?EPDF=florence%20grace%20from%20the%20bestselling%20author%20of%20the%20hourglass.pdf)
- [mergers and acquisitions playbook lessons from the middle market trenches \[PDF\]](https://2021philips.mombaby.com.tw/p/pdf/list?PDF=mergers%20and%20acquisitions%20playbook%20lessons%20from%20the%20middle%20market%20trenches.pdf)
- [used car manual transmission \(2023\)](https://2021philips.mombaby.com.tw/a/doc/goto?EPDF=used%20car%20manual%20transmission.pdf)
- [paracord fusion ties volume 1 free download .pdf](https://2021philips.mombaby.com.tw/y/ebook/upload?DOC=paracord%20fusion%20ties%20volume%201%20free%20download.pdf)
- [space travel and health reading answers \[PDF\]](https://2021philips.mombaby.com.tw/v/pdf/slug?EPUB=space%20travel%20and%20health%20reading%20answers.pdf)
- [endurance shackletons incredible voyage \(Read Only\)](https://2021philips.mombaby.com.tw/t/pub/file?PUB=endurance%20shackletons%20incredible%20voyage.pdf)
- [kyocera yashica t4 zoom manual Copy](https://2021philips.mombaby.com.tw/u/ebook/url?DOC=kyocera%20yashica%20t4%20zoom%20manual.pdf)
- [lte system level simulator documentation tu wien \(2023\)](https://2021philips.mombaby.com.tw/i/pdf/goto?PUB=lte%20system%20level%20simulator%20documentation%20tu%20wien.pdf)
- [drilling engineering workbook Full PDF](https://2021philips.mombaby.com.tw/f/ebook/list?EPUB=drilling%20engineering%20workbook.pdf)
- [samacheer kalvi english guide for 8th std \(2023\)](https://2021philips.mombaby.com.tw/l/doc/url?DOC=samacheer%20kalvi%20english%20guide%20for%208th%20std.pdf)
- [perceptual bases for rules of thumb in photography \(PDF\)](https://2021philips.mombaby.com.tw/b/ebook/goto?EBOOK=perceptual%20bases%20for%20rules%20of%20thumb%20in%20photography.pdf)
- [suddenly in charge managing up managing down succeeding all around \(Read Only\)](https://2021philips.mombaby.com.tw/p/ebook/go?PUB=suddenly%20in%20charge%20managing%20up%20managing%20down%20succeeding%20all%20around.pdf)
- [ssc exam 2013 question paper \(Read Only\)](https://2021philips.mombaby.com.tw/f/doc/slug?DOC=ssc%20exam%202013%20question%20paper.pdf)
- [storytelling for photojournalists reportage and documentary photography techniques](https://2021philips.mombaby.com.tw/f/ebook/slug?PDF=storytelling%20for%20photojournalists%20reportage%20and%20documentary%20photography%20techniques.pdf) **[Copy](https://2021philips.mombaby.com.tw/f/ebook/slug?PDF=storytelling%20for%20photojournalists%20reportage%20and%20documentary%20photography%20techniques.pdf)**
- [recommended cleanroom clothing standards non aseptic \(Read Only\)](https://2021philips.mombaby.com.tw/n/pdf/visit?BOOK=recommended%20cleanroom%20clothing%20standards%20non%20aseptic.pdf)
- [judicial review of executive acts in ethiopia courts oversight over the executive .pdf](https://2021philips.mombaby.com.tw/k/book/exe?BOOK=judicial%20review%20of%20executive%20acts%20in%20ethiopia%20courts%20oversight%20over%20the%20executive.pdf)
- [stechiometria .pdf](https://2021philips.mombaby.com.tw/t/pdf/go?EPDF=stechiometria.pdf)
- [drama by raina telgemeier rubyists \(2023\)](https://2021philips.mombaby.com.tw/j/doc/url?PUB=drama%20by%20raina%20telgemeier%20rubyists.pdf)
- [parts manual for lull 844c 42 telehler \[PDF\]](https://2021philips.mombaby.com.tw/u/book/visit?EPDF=parts%20manual%20for%20lull%20844c%2042%20telehler.pdf)
- [download essentials of strength training and conditioning 3rd edition \(PDF\)](https://2021philips.mombaby.com.tw/j/pdf/upload?EBOOK=download%20essentials%20of%20strength%20training%20and%20conditioning%203rd%20edition.pdf)
- [ld tracker 126th legislature \(Read Only\)](https://2021philips.mombaby.com.tw/z/ebook/slug?EPDF=ld%20tracker%20126th%20legislature.pdf)
- [lab manual for advanced java programming nrcgas Copy](https://2021philips.mombaby.com.tw/j/pub/upload?BOOK=lab%20manual%20for%20advanced%20java%20programming%20nrcgas.pdf)
- [journalism and mass communication major Copy](https://2021philips.mombaby.com.tw/s/ebook/upload?EBOOK=journalism%20and%20mass%20communication%20major.pdf)